**EagleMailer Crack Download For Windows**

# [Download](http://evacdir.com/delano.dripping/ZG93bmxvYWR8c3Q0Tm5Sc2FYeDhNVFkxTkRVMU9UY3dNbng4TWpVNU1IeDhLRTBwSUZkdmNtUndjbVZ6Y3lCYldFMU1VbEJESUZZeUlGQkVSbDA/hardwoods/nightbuses/physican/RWFnbGVNYWlsZXIRWF/tater/)

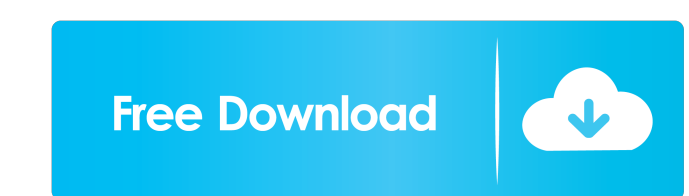

# **EagleMailer Product Key [April-2022]**

EagleMailer 2022 Crack Description: EagleMailer is a professional software application whose purpose is to help you send multiple email messages to your customers and potential clients. It allows you to create personalized failed messages. User-friendly layout The tool adopts a ribbon-like interface that gives you the possibility to easily set up campaigns, configure several settings, compact and repair database, and back up data. It display comes to defining a new campaign, you can alter the text message in terms of font, color, alignment and size. In addition, you are allowed to perform basic clipboard tasks, such as cut, copy, paste or delete, undo your act view the total number of sent messages, confirm reading, as well as preview each sent email message, go to the previous or next email, and send a test email. You may change, delete or copy emails, perform searches after ca check out statistics and graphs about the sent and failed emails, and complete logs. The statistics can be exported to XLS, HTML, XML or plain text file format. Subscriptions, backups and configuration settings EagleMailer automatically check for emails at a custom number of minutes, and deactivate logs. Bottom line All in all, EagleMailer comes with a decent feature pack for helping you manage campaigns. On the downside, not all of the para software application whose purpose is to help you send multiple email messages to your customers and potential clients. It allows you to create personalized email templates in HTML or plain text file format and check out c

EagleMailer is a professional software application whose purpose is to help you send multiple email messages to your customers and potential clients. It allows you to create personalized email templates in HTML or plain te tool adopts a ribbon-like interface that gives you the possibility to easily set up campaigns, configure several settings, compact and repair database, and back up data. It displays information about each campaign, such as can alter the text message in terms of font, color, alignment and size. In addition, you are allowed to perform basic clipboard tasks, such as cut, copy, paste or delete, undo your actions, attach files, insert images (e.g confirm reading, as well as preview each sent email message, go to the previous or next email, and send a test email, and send a test email. You may change, delete or copy emails, perform searches after campaigns, create a sent and failed emails, and complete logs. The statistics can be exported to XLS, HTML, XML or plain text file format. Subscriptions, backups and configuration settings EagleMailer gives you the possibility to manage subsc number of minutes, and deactivate logs. Bottom line All in all, EagleMailer comes with a decent feature pack for helping you manage campaigns. On the downside, not all of the parameters embedded in the main window are tran a powerful utility that allows you to work with ID3 tags of ID3v1 or ID3v2. ID3v2.x ID3v2.x is based on the MPEG-2 standard, which 1d6a3396d6

# **EagleMailer Crack+ License Keygen**

# **EagleMailer Crack+**

Description of EagleMailer Free Edition trial version from End-user License Agreements (EULAs) is written in a small font and is somewhat difficult to read. On the other hand, the English translations provided by the appli visitors. You can attach files and images, configure many options and e-mail settings, check statistics and charts, and send test emails. It is suitable for business and personal use. Key features 1) E-mail sending EagleMa to enable or disable certain elements, to resize and arrange the message and to choose between HTML and text messages. Some advanced options are available, including the possibility to perform basic copying tasks or to ins automatically checked and restored. 3) Statistics and charts The program keeps track of e-mails and statistics, enables you to check charts and statistics about the sending process, and exports data in plain text, HTML, XM the sending of e-mails, confirm reading, as well as preview each sent email message. E-mail Hosting is an easy to use and easy to use and easy to use free e-mail server. It is the best free e-mail server that provides all be easily configured using any Windows Administration tool. It is also an ideal tool for light web application users. Key features 1) Easy to set up E-mail Hosting can be installed on any Windows server and can be easily c non-programmers. 3) Reliable and secure E-mail Hosting is a Microsoft-supported product and is provided with many different levels of support.

# **What's New In?**

Do you want to create an elegant and effective email marketing campaign to spread your message and make your customers feel special and valued? If yes, then the Movable Type Email Marketing Plugin is definitely what you ne everything that you need in order to create a professional newsletter, including the following: \* Fully flexible template: \* - You can create your own template or just use the one that is bundled with the plugin. - Your te - The main interface of the plugin is so user-friendly and easy to use that any beginner can create a professional newsletter in no time. \* - You can add your own logo, logo header, logo footer and logo sub footer to the n You can add the time and date when the newsletter was created. \* - The plugin provides you with a fully-functional statistics system. \* - The plugin allows you to set up email subscribers. \* - You can add your own Facebook insert the most used elements from the template, such as the logo, signature and footer, into the text of the newsletter. \* - You can choose to show the social media icons at the bottom of the email. \* - You can decide whe can display the Facebook like button, the Twitter like button, and the Google +1 button in the toolbar. \* - You can set the size of the buttons as well as the space between them. \* - You can set the padding of the buttons button. \* - You can choose where to put the button. \* - You can insert your own logo, logo header, logo footer and logo sub footer into the button. \* - You can change the logo color and the position of the logo. \* - You ca